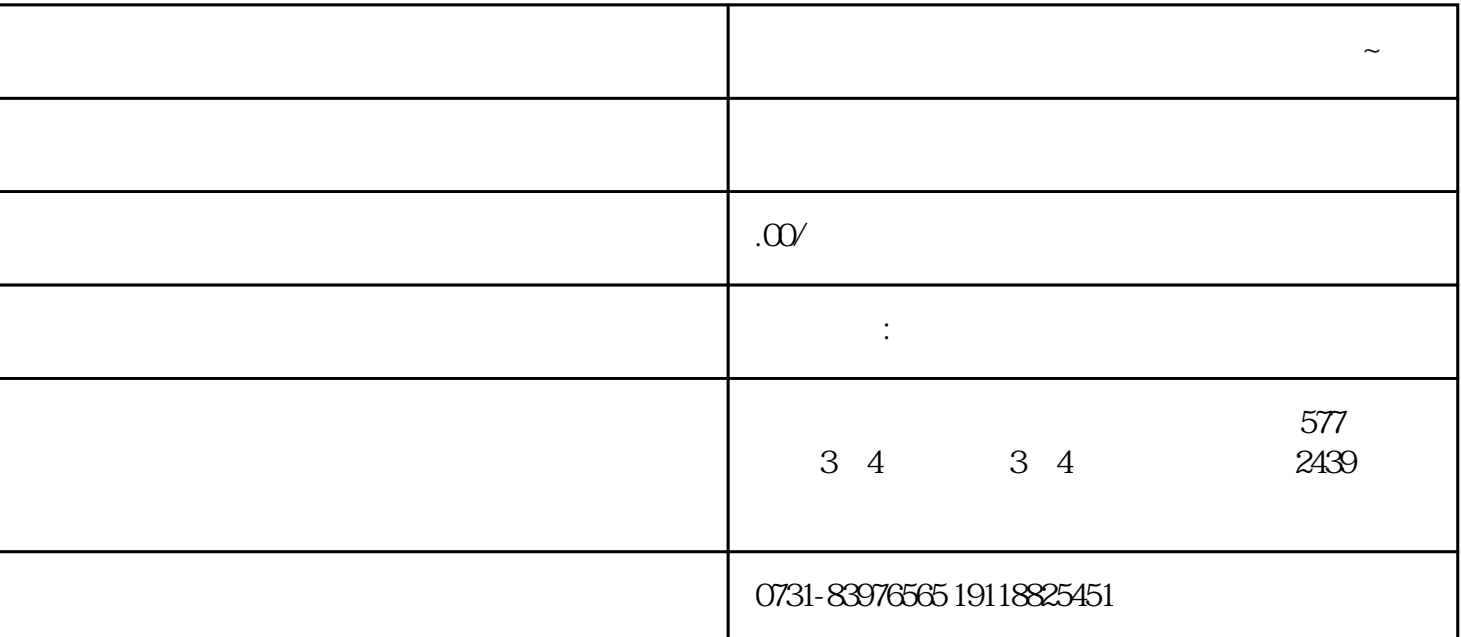

 $\alpha$  , and the contract  $\alpha$  is the contract of  $\alpha$ 

 $\alpha$  and the contract of the contract of the contract of the contract of the contract of the contract of the contract of the contract of the contract of the contract of the contract of the contract of the contract of the

 $\frac{d}{d}$ 

 $\frac{a}{\sqrt{a}}$  "

 $12345$ 

 $\frac{a}{R}$ 

**怎么查个人档案存放哪里了!详细流程来了~**